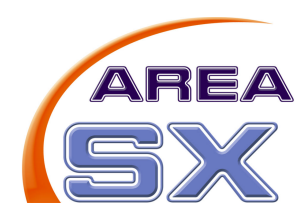

# **Protocollo seriale di comunicazione per la scheda SX16B Versione 2.0**

La scheda SX16B gestisce 2 diversi protocolli di comunicazione seriale. Il primo è il protocollo standard che consente tutte le operazioni relative alla singola scheda SX16B. Tale protocollo è stato mantenuto invariato per ragioni di compatibilità.

Il secondo protocollo consente invece di gestire più schede SX16B sullo stesso bus, fino ad un massimo di 4 schede. E' possibile estendere tale numero contattando Area SX per una modifica firmware.

Il protocollo lavora su linea seriale sia in modalità wired sia in modalità wireless, attraverso il convertitore ER400TRS, con parametri 19200-N-8-1.

La comunicazione avviene sempre dal master (chi controlla la scheda) allo slave (la scheda SX16B) che risponde al pacchetto inviato.

I pacchetti dati sono tutti formati da 6 bytes per entrambi i protocolli ed hanno la seguente struttura:

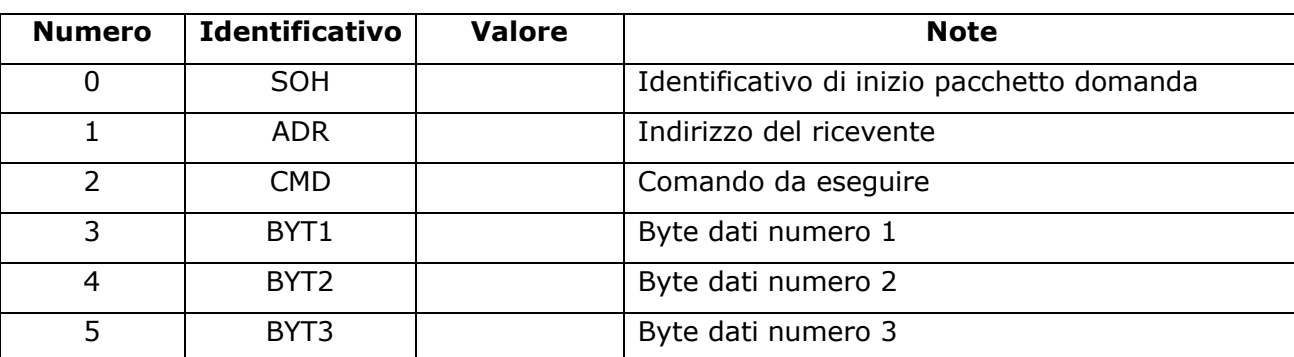

Domanda:

Risposta:

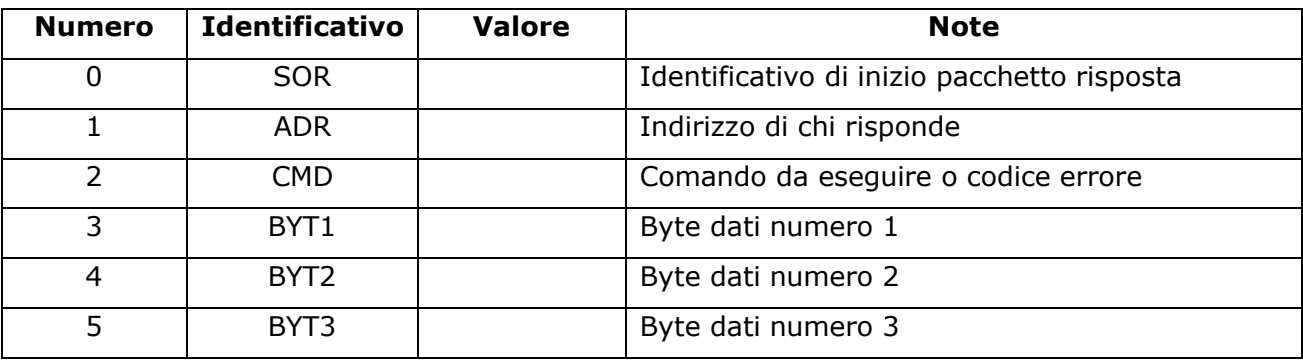

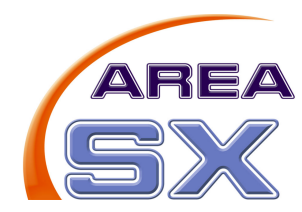

# **Protocollo di comunicazione standard**

Il protocollo di comunicazione standard consente di controllare una unica scheda SX16B in versione stand alone.

# **0x01 - Lettura dello stato degli ingressi**

Questo comando riporta lo stato dei 24 ingressi presenti sulla scheda SX16B. Il pacchetto di richiesta per questo comando è:

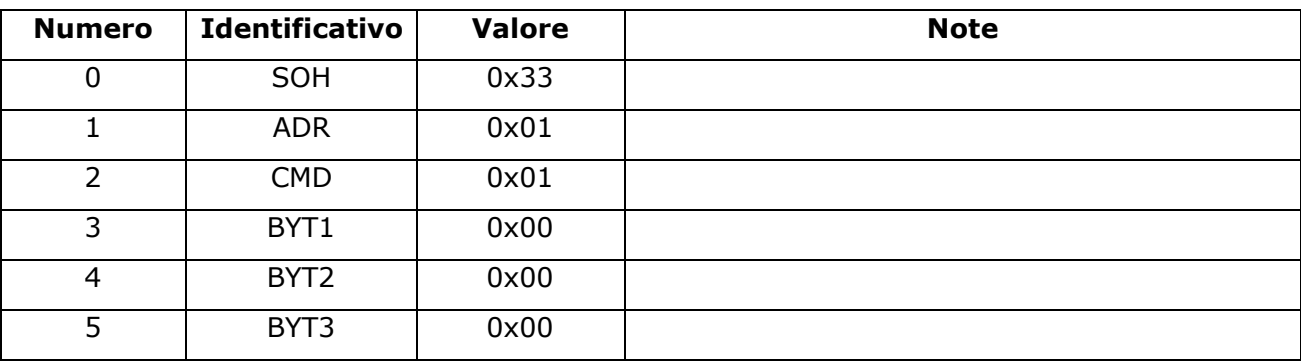

La scheda risponderà con un pacchetto da 6 byte del tipo:

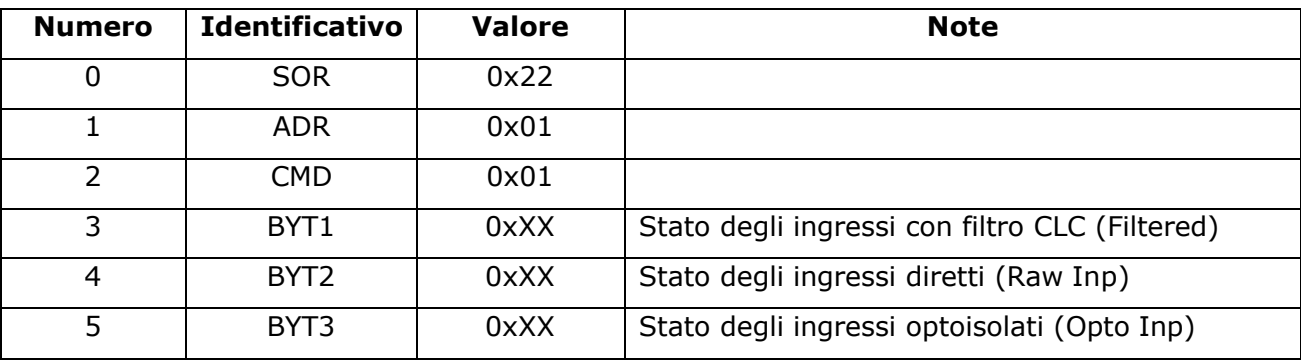

Ognuno dei 3 byte della risposta conterrà lo stato di 8 ingressi sulla scheda. Un bit a 1 vuol dire che l'ingresso è allo stato logico "alto" (ingresso aperto), mentre un bit 0 significa che l'ingresso è allo stato logico "basso" (ingresso chiuso).

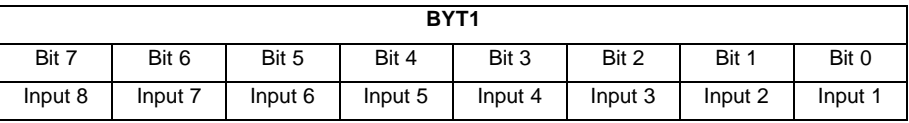

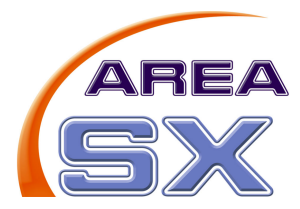

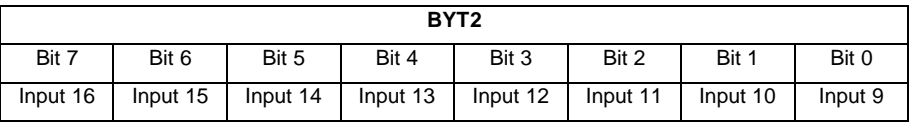

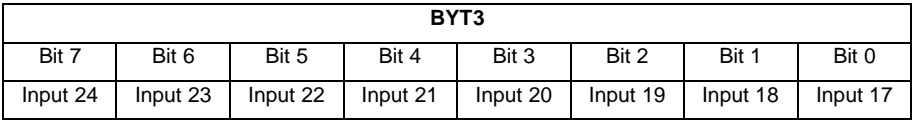

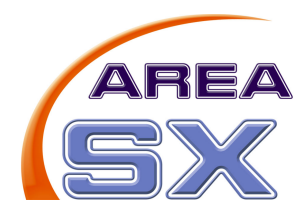

# **0x02 – Lettura della temperatura a bordo scheda**

Questo comando consente di ricavare la temperatura riportata dal sensore digitale presente a bordo della scheda.

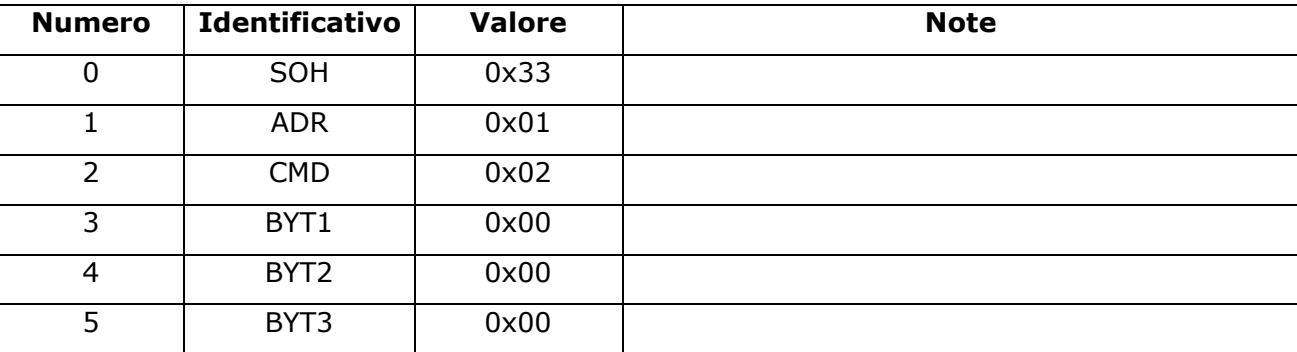

Il pacchetto di richiesta per questo comando è:

La scheda risponderà con un pacchetto da 6 byte del tipo:

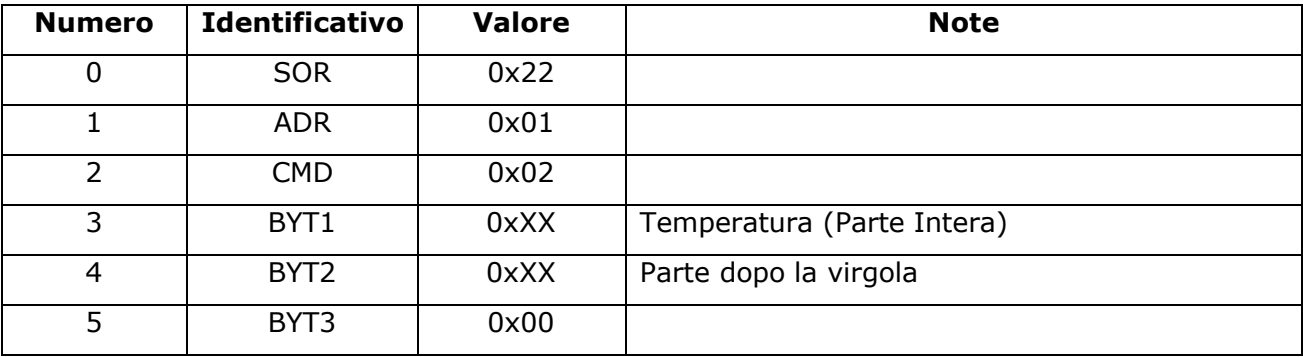

La temperatura è codificata 2 byte ed il calcolo per ricavarla è riportato qui di seguito

Temp=0

if (BYT2==0x80) Temp=0.5;

if (BYT1 & 0x80) {

// Temperatura negativa

Temp=Temp+(!BYT1)+1;

Temp=-Temp;

```
} else {
```

```
// Temperatura >0
```

```
Temp=Temp+BYT1;
```

```
}
```
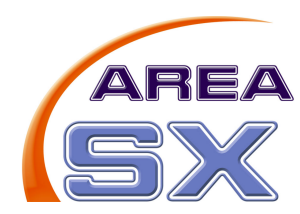

#### **0x03 – Impostazione dello stato delle uscite**

Questo comando consente di impostare lo stato di attivazione e disattivazione dei rele di uscita.

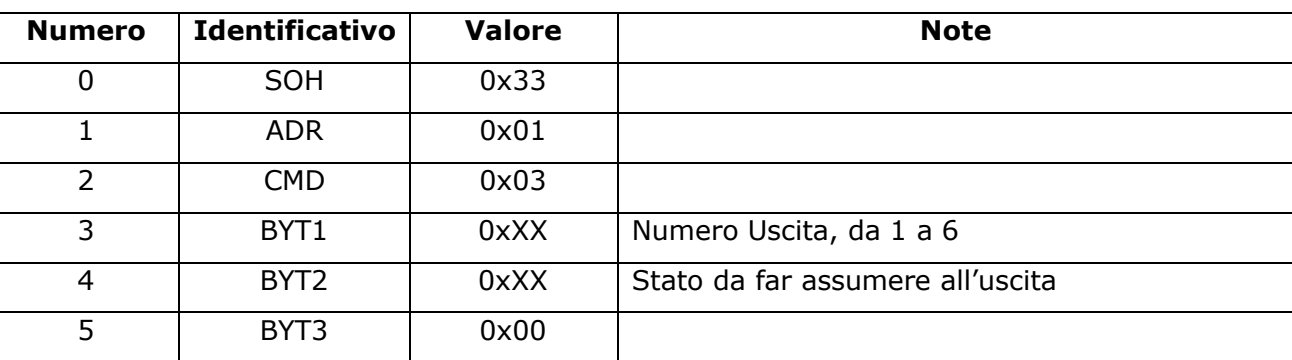

Il pacchetto di richiesta per questo comando è:

Il BYT1 conterrà il numero dell'uscita da attivare o disattivare (da 1 a 6), mentre il BYT2 conterrà 1 se l'uscita deve essere attivata, 0 se deve essere disattivata.

La scheda risponderà con un pacchetto da 6 byte del tipo:

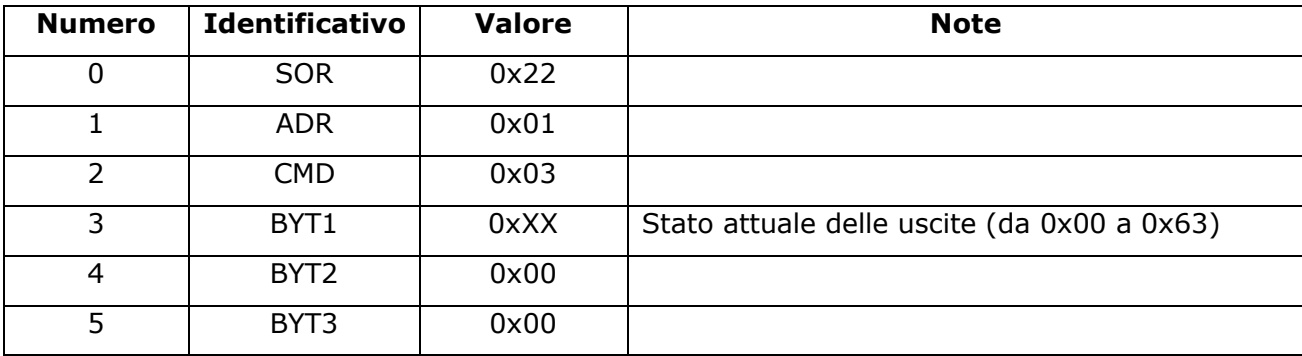

Nel BYT1 sarà contenuto lo stato attuale delle uscite in cui ogni bit è ad 1 se l'uscita è attiva, a 0 altrimenti. Gli ultimi 2 bit saranno sempre a 0.

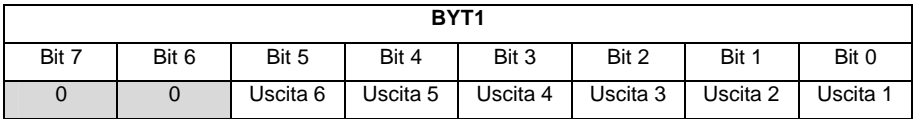

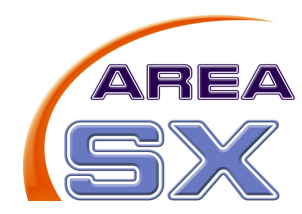

# **Protocollo multischeda**

Il protocollo multischeda consente di operare sull'hardware di più schede SX16B collegate sullo stesso bus dati. La scheda capofila gestirà la comunicazione con il master attraverso la seriale (e sarà quindi una scheda SX16B Stand Alone). Le altre schede saranno schede passive e si limiteranno ad inviare i propri dati alla scheda capofila che provvederà a girarli al master.

Le schede in questa catena sono identificate dalla posizione fisica che hanno. Ad esempio:

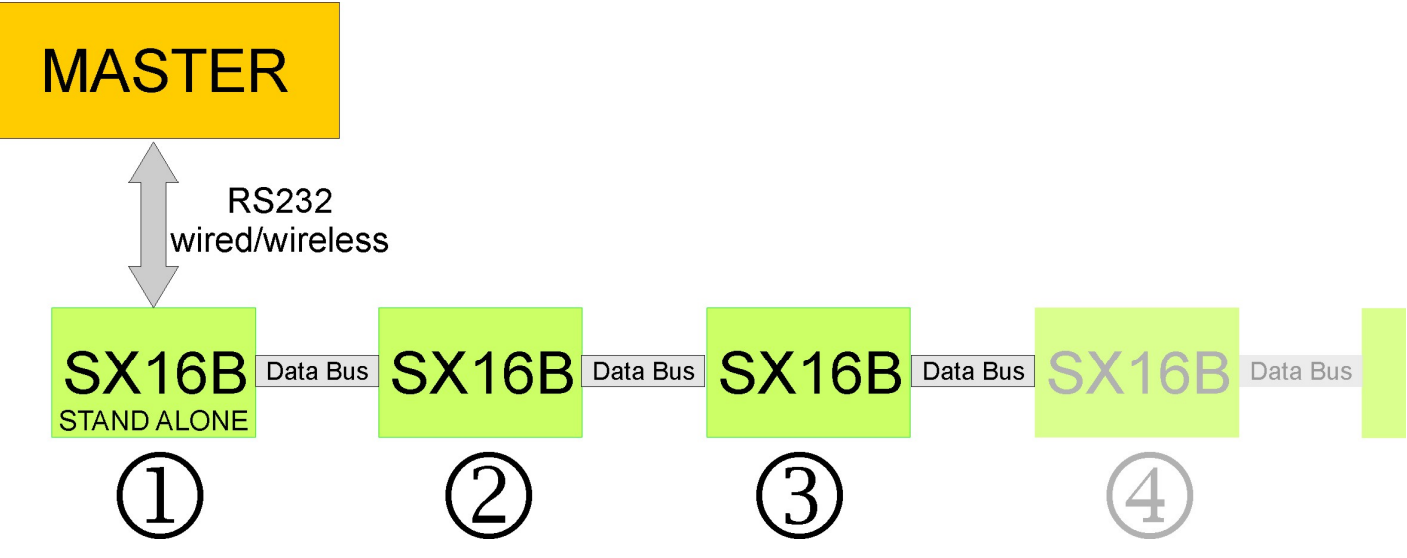

La scheda numero 1 è quella che ha la seriale di comunicazione con il master (sia essa wired o wireless), la numero 2 quella successiva nella catena di collegamento e così via.

Il massimo numero di schede gestibili dal firmware standard è di 4: ulteriori estensioni possono essere richieste direttamente ad Area SX.

La comunicazione avviene sempre dal master (chi controlla la scheda) allo slave (la scheda SX16B) che risponde al pacchetto inviato, secondo le modalità del protocollo monoscheda.

I pacchetti dati sono tutti formati da 6 bytes con la seguente struttura:

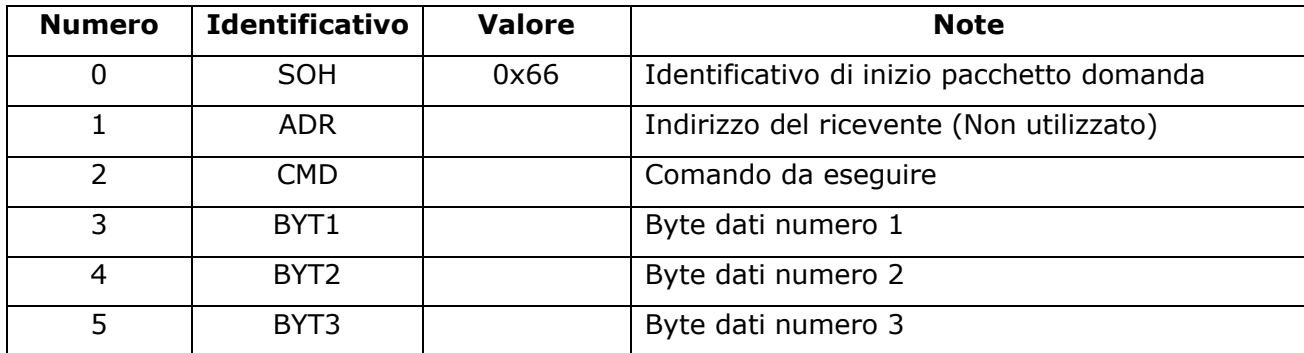

Domanda:

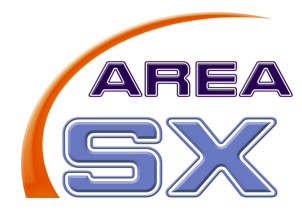

#### Risposta:

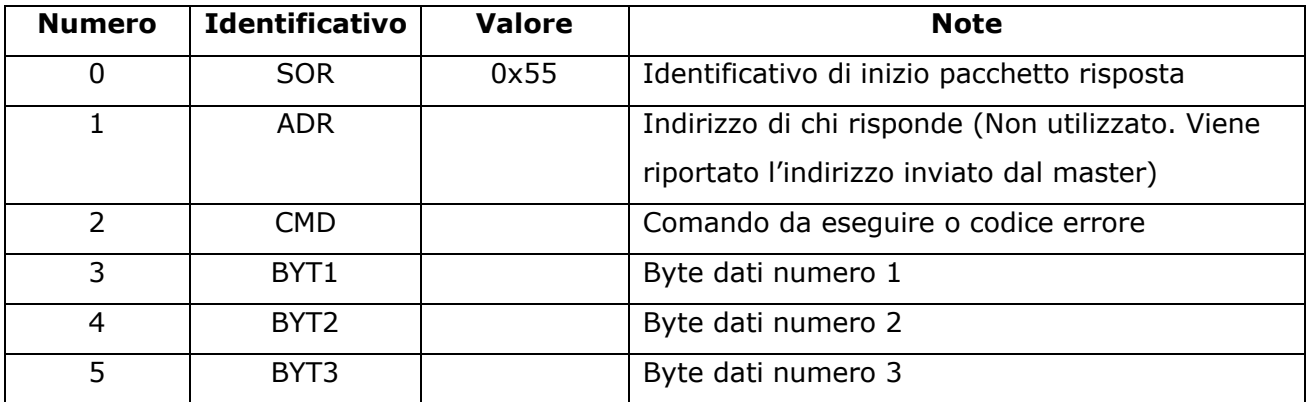

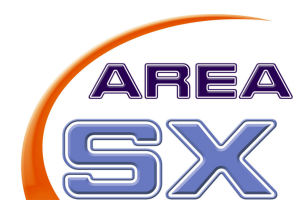

#### **0x01 - Lettura dello stato degli ingressi**

Questo comando riporta lo stato dei 24 ingressi presenti sulla scheda SX16B selezionata. Il pacchetto di richiesta per questo comando è:

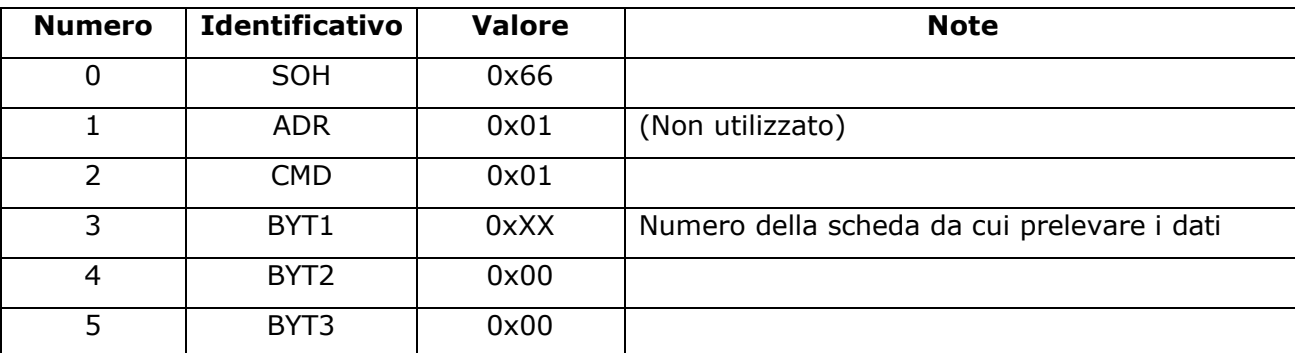

La scheda risponderà con un pacchetto da 6 byte del tipo:

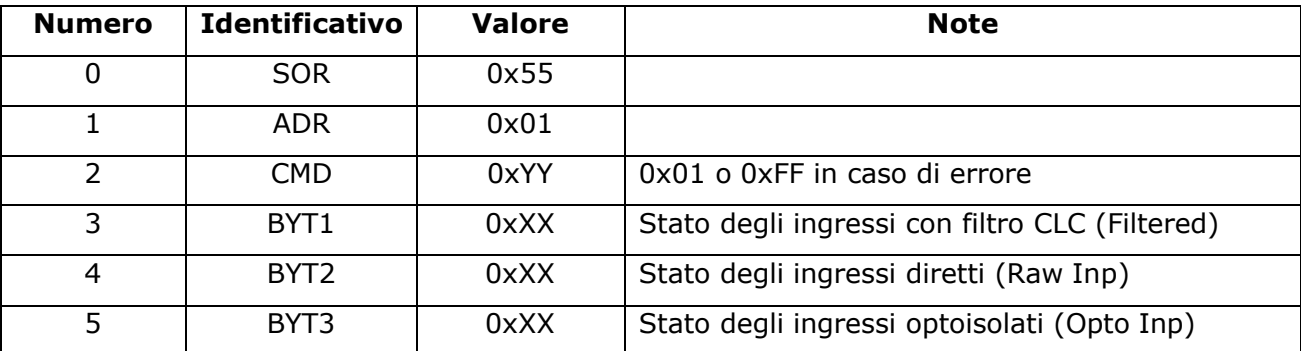

Ognuno dei 3 byte della riposta conterrà lo stato di 8 ingressi sulla scheda di cui è stato passato il numero in ingresso. Un bit a 1 vuol dire che l'ingresso è allo stato logico "alto" (ingresso aperto), mentre un bit 0 significa che l'ingresso è allo stato logico "basso" (ingresso chiuso).

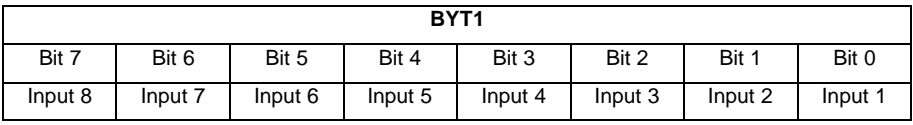

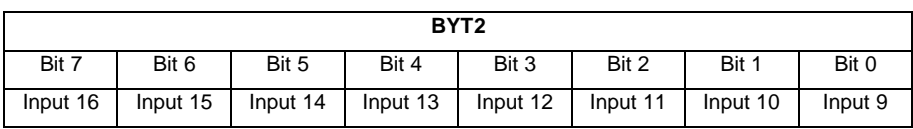

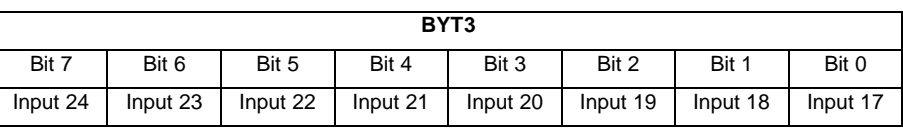

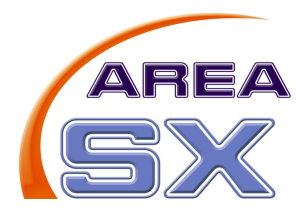

Se viene inviato un numero di scheda non valido nel comando di richiesta la scheda risponderà con il codice di errore 0xFF nel byte CMD. I numeri validi di scheda vanno da 1 al numero massimo di schede configurate (vedi il comando 0x08).

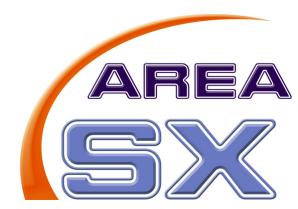

# **0x02 – Lettura della temperatura a bordo scheda**

Questo comando consente di ricavare la temperatura riportata dal sensore digitale presente a bordo della catena di schede.

Nella catena di SX1B è possibile avere solamente una scheda con il sensore di temperatura a bordo. Nelle altre schede il sensore DEVE essere disabilitato aprendo i ponticelli W2 e W3.

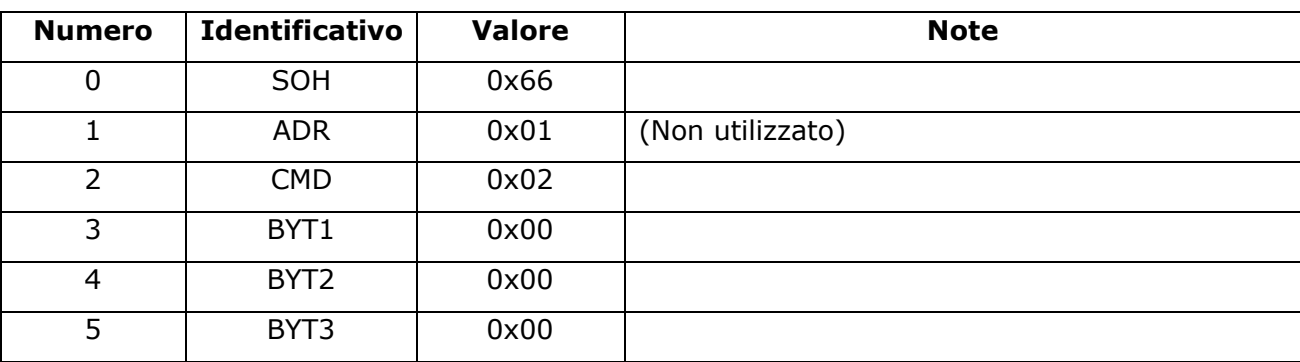

Il pacchetto di richiesta per questo comando è:

La scheda risponderà con un pacchetto da 6 byte del tipo:

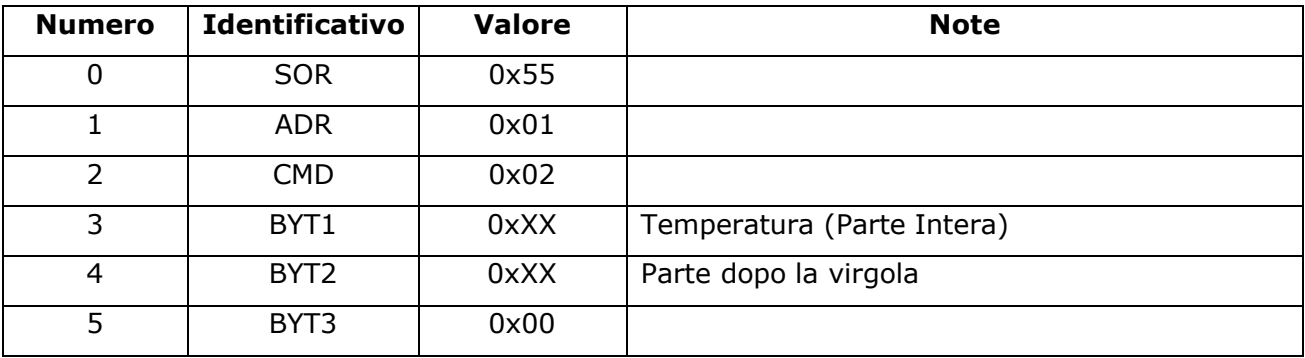

La temperatura è codificata in 2 byte ed il calcolo per ricavarla è riportato qui di seguito

Temp=0

if (BYT2==0x80) Temp=0.5;

if (BYT1 & 0x80) {

// Temperatura negativa

```
Temp=Temp+(!BYT1)+1;
```

```
Temp=-Temp;
```

```
} else {
```

```
// Temperatura >0
```
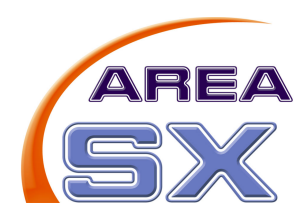

Temp=Temp+BYT1;

}

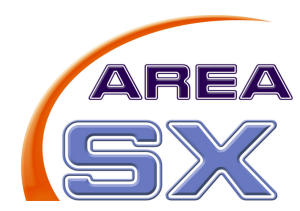

### **0x03 – Impostazione dello stato delle uscite**

Questo comando consente di impostare lo stato di attivazione e disattivazione dei rele di uscita della scheda passata in ingresso o dell'intero sistema.

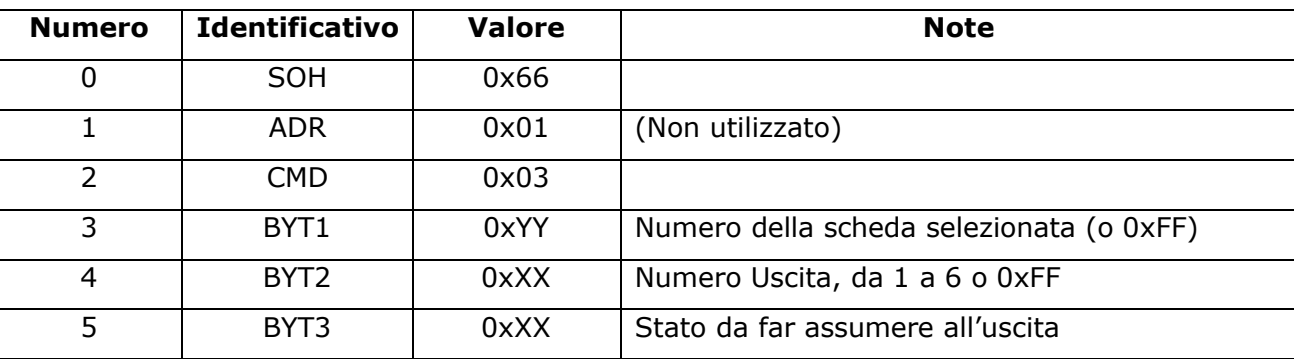

Il pacchetto di richiesta per questo comando è:

In questo comando il BYT1 contiene il numero della scheda di cui attivare o disattivare le uscite. Se viene passato 0xFF TUTTE le uscite del sistema assumeranno lo stato richiesto dal BYT3.

Il BYT2 contiene il numero dell'uscita da attivare o disattivare. Se il BYT1 contiene 0xFF questo byte viene ignorato. Se questo byte contiene 0xFF tutte le uscite della scheda selezionata assumeranno lo stato richiesto dal BYT3.

Il BYT3 indica lo stato da far assumere all'uscita (o alle uscite): se 1 l'uscita sarà attivata, 0 se sarà disattivata.

La scheda risponderà con un pacchetto da 6 byte del tipo:

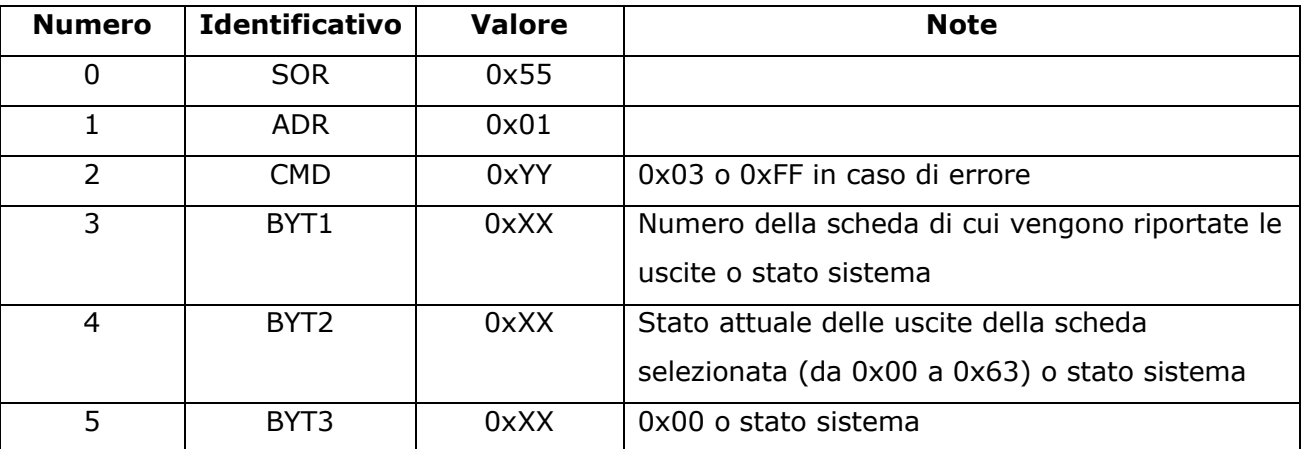

Se il numero della scheda passato nella richiesta (BYT1) non è compreso tra 1 e il numero massimo di schede configurate il comando ritornerà il codice di errore 0xFF in CMD.

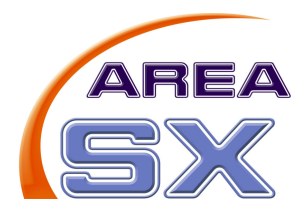

Se è stata richiesta una attivazione globale del sistema (BYT1=0xFF nella richiesta) il comando riporterà i byte BYT1, BYT2 e BYT3 al valore 0 se il sistema è stato disattivato, con un valore pari a 0xFF se tutto il sistema è stato attivato.

In caso di attivazione o disattivazione di una scheda singola (quindi BYT1<>0xFF nella richiesta) nel BYT1 sarà conenuto lo stato attuale delle uscite della scheda selezionata. Ogni bit sarà ad 1 se l'uscita è attiva, a 0 altrimenti. Gli ultimi 2 bit saranno sempre a 0.

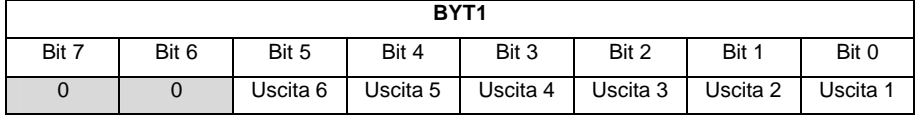

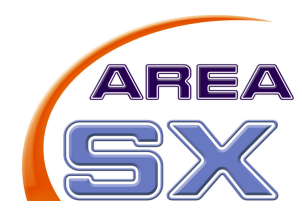

#### **0x04 – Lettura dello stato corrente delle uscite**

Questo comando riporta lo stato corrente delle uscite sulla scheda selezionata

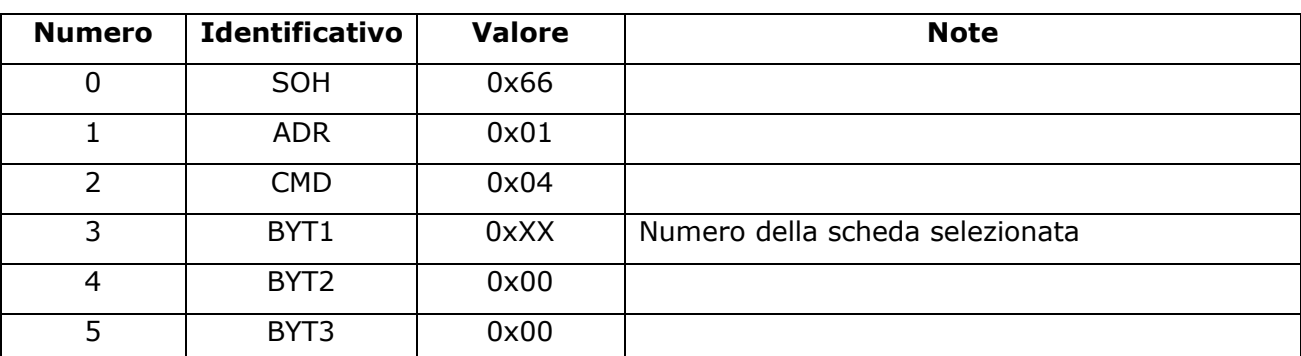

Il pacchetto di richiesta per questo comando è:

La scheda risponderà con un pacchetto da 6 byte del tipo:

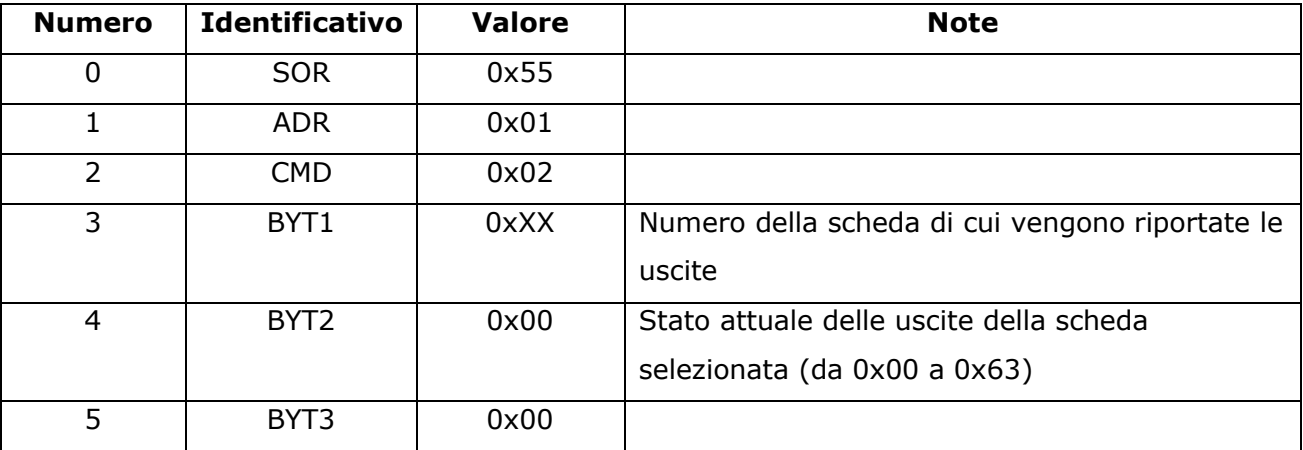

Se il numero della scheda passato nella richiesta non è compreso tra 1 e il numero massimo di schede configurate il comando ritornerà il codice di errore 0xFF in CMD.

Nel BYT1 della risposta sarà conenuto lo stato attuale delle uscite della scheda selezionata. Ogni bit sarà ad 1 se l'uscita è attiva, a 0 altrimenti. Gli ultimi 2 bit saranno sempre a 0.

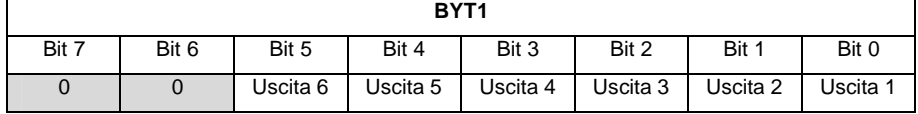

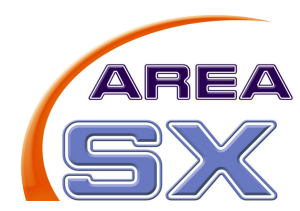

# **0x08 – Impostazione del numero di schede collegate**

Questo comando consente di impostare il numero di schede SX16B collegate al bus dati. Il numero impostato viene poi permanentemente memorizzato nel dispositivo e pertanto non è più necessario inviare questo comando a meno di aggiunte o rimozioni hardware nel sistema.

Per il corretto funzionamento del sistema stesso è FONDAMENTALE che questo parametro sia impostato al corretto valore.

Per default le schede escono di fabbrica con una preimpostazione pari ad 1.

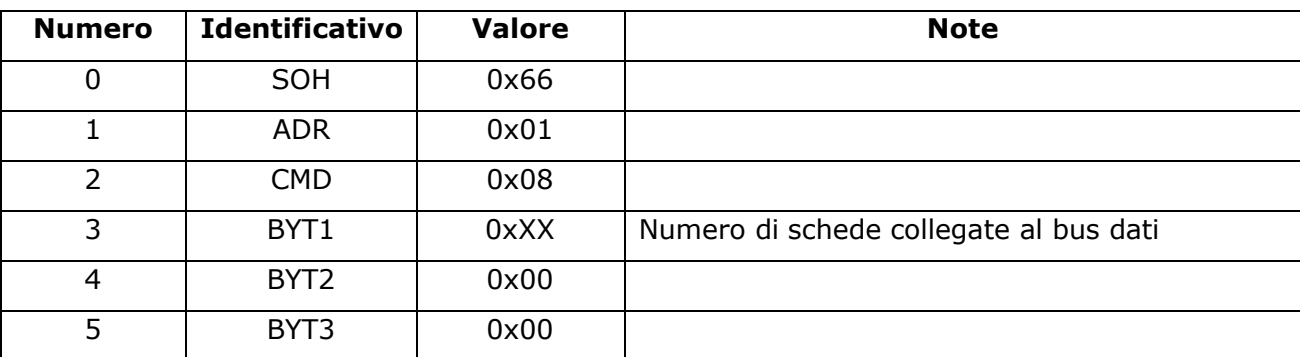

Il pacchetto di richiesta per questo comando è:

La scheda risponderà con un pacchetto da 6 byte del tipo:

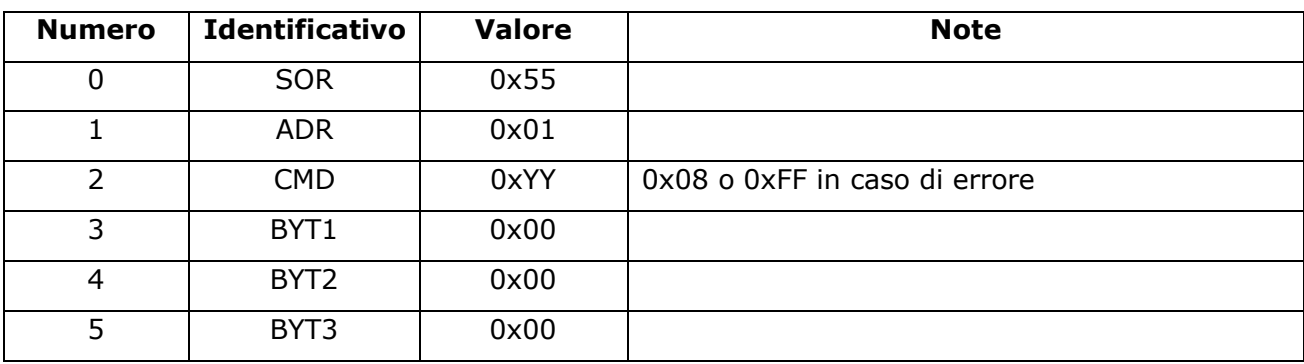

Se il numero delle schede collegate non è compreso tra 1 e 4 (numero massimo gestibile dal firmware standard) il comando ritornerà il codice di errore 0xFF in CMD.

In caso di controllo positivo il dato passato verrà memorizzato in maniera permanente nel sistema.

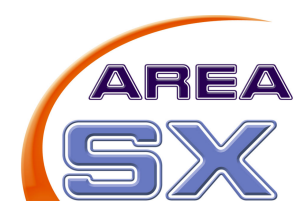

### **0x09 – Lettura del numero di schede collegate**

Questo comando consente di leggere il numero di schede SX16B collegate al bus dati che è attualmente impostato nel sistema.

Per default le schede escono di fabbrica con una preimpostazione pari ad 1.

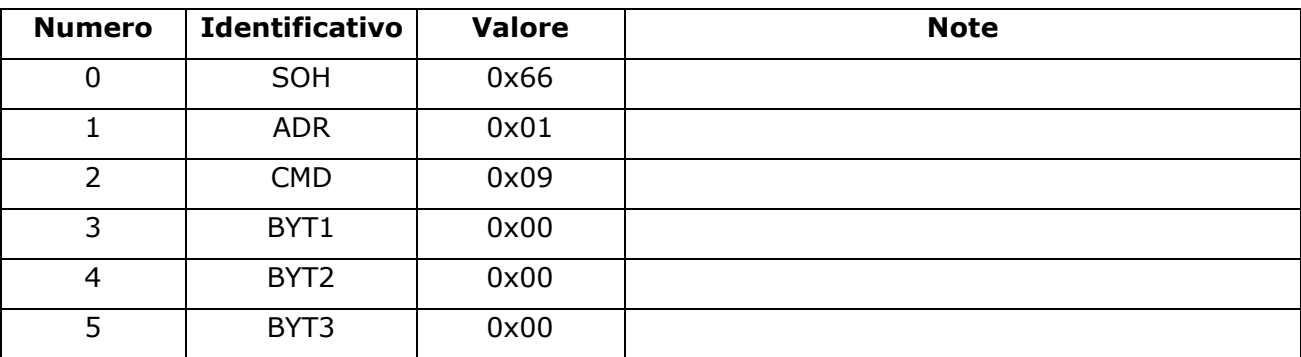

Il pacchetto di richiesta per questo comando è:

La scheda risponderà con un pacchetto da 6 byte del tipo:

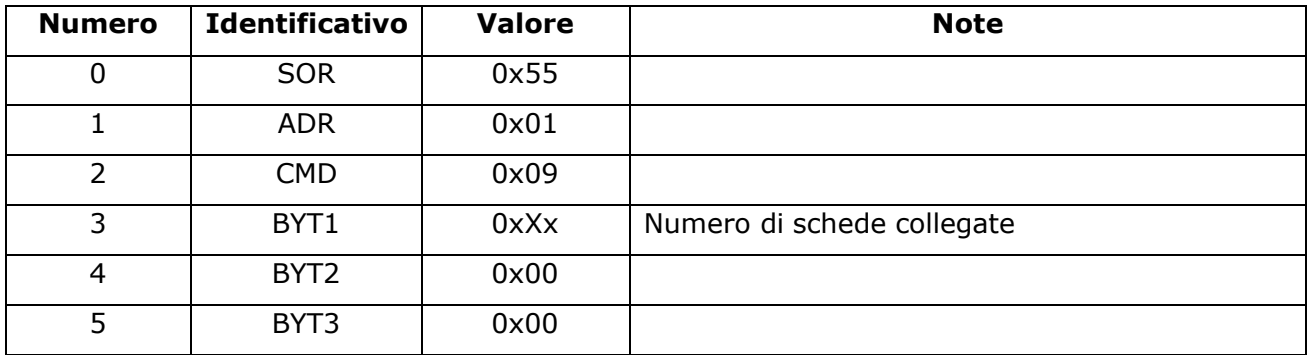

Il numero di schede collegate riportato da questo comando è quello attualmente memorizzato nel sistema. La memorizzazione viene effettuata tramite il comando 0x08.